## Fondamenti di Informatica T-1 modulo 2

Laboratorio 04: stringhe

### **Stringhe**

- In C le stringhe ben formate sono in realtà *array di caratteri terminati sempre da un carattere speciale, '\0',* detto anche "terminatore di stringa"
- Le stringhe possono quindi essere gestite:
	- come array di caratteri (quindi accesso a basso livello)
	- come ADT stringa, con l'aiuto delle funzioni della libreria **string.h**

**Stampa di numeri reali con "dettaglio" a piacimento** 

- *Si realizzi una funzione stampaDettagli(…) che riceva come parametri un numero reale e due interi (che indicano, rispettivamente, il numero di cifre per la parte intera e per la parte decimale)*
- *La funzione stampi a video il numero secondo le La funzione stampi a video il numero secondo indicazioni ricevute come parametri*
- Come? Tramite una opportuna stringa di formato (es.<br>"%6.2f" significa stampare un float con 6 cifre per la parte intera e due per la parte decimale)
- La funzione componga dinamicamente una opportuna stringa di formato, utilizzando la funzione sprintf(...) ed una stringa allocata staticamente (si controlli di non eccedere la dimensione della stringa già allocata)

Esempio 1 - Note

- Pseudo algoritmo:
	- Creo una stringa di dimensione prefissata MAX dove Creo una stringa di dimensione prefissata MAX, comporrò il formato
	- Calcolo quanti caratteri sono necessari per comporre Calcolo quanti caratteri sono necessari per la stringa di formato
	- Se ho "spazio a sufficienza", con sprintf() scrivo nella stringa di formato il formato che desidero
	- Altrimenti restituisco un apposito codice di errore

## Esempio 1 - Soluzione (1)

**#include <stdio h> #include <stdio.h> #include <string.h> #include <math.h> #i l d < tdlib h> #include <stdlib.h>**

**#define TRUE 1 #define FALSE 0 #define BOOLEAN int;**

**#define MAX\_FORMATO 128 #define RESULT OK 1 \_ #define RESULT\_TOO\_MANY\_CHARS -1 #define RESULT int;**

Esempio 1 - Soluzione (2)

```
RESULT stampaDettagli( float num, 
                   int cifreParteIntera int cifreParteIntera,
                   int cifreParteDecimale) 
{
  char stringaFormato[MAX_FORMATO];
  int nCarInt, nCarDec;
  nCarInt = ((int) log10(cifreParteIntera)) + 1;
  nCarDec = ((int) log10(cifreParteDecimale)) + 1;
  if ((nCarInt + nCarDec + 6) >= MAX_FORMATO)
      return RESULT TOO MANY CHARS; return RESULT_TOO_MANY_CHARS;
  …
```
## Esempio 1 - Soluzione (3)

```
else
{
    sprintf( stringaFormato,
                 "%%%d %df "%%%d.%df\\n", 
                 cifreParteIntera,
                 cifreParteDecimale);
    printf("Formato: %s\n",stringaFormato);
    printf(stringaFormato, num);
}
return RESULT_OK;
```
**}**

```
7
```
# Esempio 1 - Soluzione (4)

```
void handleError(RESULT result, char *str) 
{
  switch (result) 
  {
       case RESULT OK:
              strcpy(str, "");
              break;
       case RESULT TOO MANY CHARS RESULT_TOO_MANY_CHARS:
              strcpy(str, "Stringa di formato con troppi caratteri\n"); 
              break;
       default:
              strcpy(str, "Risultato non gestito.\n");
  }
}
```
# Esempio 1 - Soluzione (4)

```
int main(void)
{
 RESULT result;
 char resultStr[MAX_FORMATO];
 result = stampablettaqli(2.0, 3, 8);if ( _) result!=RESULT OK)
    handleError(result, resultStr);
 printf("errore %s\n", resultStr);
    return (0);
}
```
## Esercizio 1

#### **Composizione del nome**

- Al fine di stampare degli indirizzi su delle buste, è necessario comporre la prima parte dell'indirizzo come "Cognome Nome" o "Cognome N."
- Si realizzi una funzione che riceva come parametri:
	- cognome
	- nome
	- $-$  una stringa in cui andare a inserire l'indirizzo
	- lunghezza massima della stringa indirizzo
- La funzione deve copiare/concatenare nell'indirizzo il cognome seguito dal nome, avendo cura di rispettare le dimensioni della stringa indirizzo
- Qualora la stringa indirizzo sia troppo piccola per contenere entrambi, la funzione provi a comporre la stringa come "Cognome N."
- Qualora neanche ciò sia possibile, la funzione ritorni un<br>codice di errore opportuno 10

## Esercizio 1 - Note

- $\bullet$  Si usino:
	- **strlen()** per determinare la lunghezza di una stringa
	- **strcat()** o **strcpy()** per comporre in indirizzo la nuova stringa
- Si provi a implementare una variante ricorsiva di strlen (senza appoggiarsi sulla libreria **string.h**)

#### Esercizio 2: array di caratteri

#### **Codice segreto nella pagina di un libro**

- Sono date due stringhe, una denominata msg e una denominata secret (non più lunga di msg) di caratteri tutti minuscoli
- Si vuole sapere se tutti i caratteri di secret sono contenuti nello stesso ordine (ma eventualmente intervallati da altri caratteri) nella stringa msg
- In caso positivo, il programma deve restituire una copia del msg originale, dove però ad ogni lettera riconosciuta come facente parte di secret viene sostituita la lettera maiuscola
	- Es: msg = "ma <u>che</u> bel ca<u>stello</u>", secret = "cestello"
	- 12 – Risultato: **SI** e stringa **"ma ChE bel caSTELLO"**

### Esercizio 3: calcolo modulo 2

#### **Conversione di numeri interi in rappresentazione a modulo 2 e operazioni**

- Si realizzi un programma capace di
	- Effettuare la conversione da numeri interi (con segno!) alla corrispondente rappresentazione in modulo 2 e viceversa
	- Effettuare la somma e sottrazione di due numeri interi utilizzando la rappresentazione in modulo 2
- Si utilizzino le stringhe per la rappresentazione in modulo 2

13

### Esercizio 3 - Requisiti

#### In particolare, si definiscano le seguenti funzioni

- int convertiBin(char\* bin);
	- Ottenere la codifica binaria del valore assoluto e convertire quella
- **RESULT convertiInt(int value, char\* res);**
	- Dove RESULT può valere
		- OK se la conversione è stata effettuata con successo
		- SIZE\_OVERFLOW se la dimensione fisica di res non è abbastanza grande per contenere la conversione
			- » si utilizzi il logaritmo in base 2 per calcolare lo spazio necessario, e si considerino segno e terminatore
- Facciamo in modo che le stringhe siano riempite sempre per tutta la dimensione fisica
	- Es: se la dimensione fisica è 7, la rappresentazione del numero 3 dovrà essere

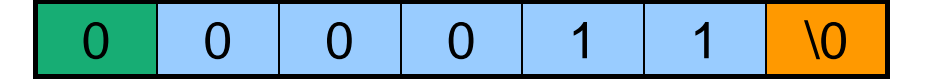

### Esercizio 3 - Requisiti (2)

- **void invertiSegno(char \*num, char \*res);**
	- Inverte il segno di num (ovvero realizza l'algoritmo del modulo 2)
		- PASSO 1: inversione dei bit
		- PASSO 2: aggiunta di uno
			- » Suggerimento: si converta l'intero 1 in binario e si utilizzi la funzione sum (vedi sotto)
- **RESULT sum(char \*add1, char \*add2, char \*res);**
	- Somma i due numeri binari (controllare che abbiano la stessa lunghezza)
	- Restituisce SIZE\_OVERFLOW se l'operazione causa overflow (x-or dei due carry più significativi)
- NOTA: si faccia in modo che le funzioni calcolino un risultato corretto anche passando come risultato una delle variabili date in input
	- Es: **invertiSegno(num, num)** deve invertire correttamente il segno di **num** (dopo l'invocazione, **num** contiene il risultato)

### Esercizio 3 - Testing

- Si includa il modulo di test fornito sul sito Web del corso
	- main deve semplicemente includere header file e invocare la funzione **test()**

```
• Nota sul test \int \frac{1}{\cos \theta} is riconduce al caso
  switch(operatore)
  {
       case '-':
                              '+' invertendo il segno del 
                                 secondo operando
              invertiSegno(str2, str2);
              printf("%s + %s = ", str1, str2);
       case '+':
              resOpe = sum(str1, str2, strRes);
              …
```